## <u>आवेदन पत्र का प्रारूप</u>

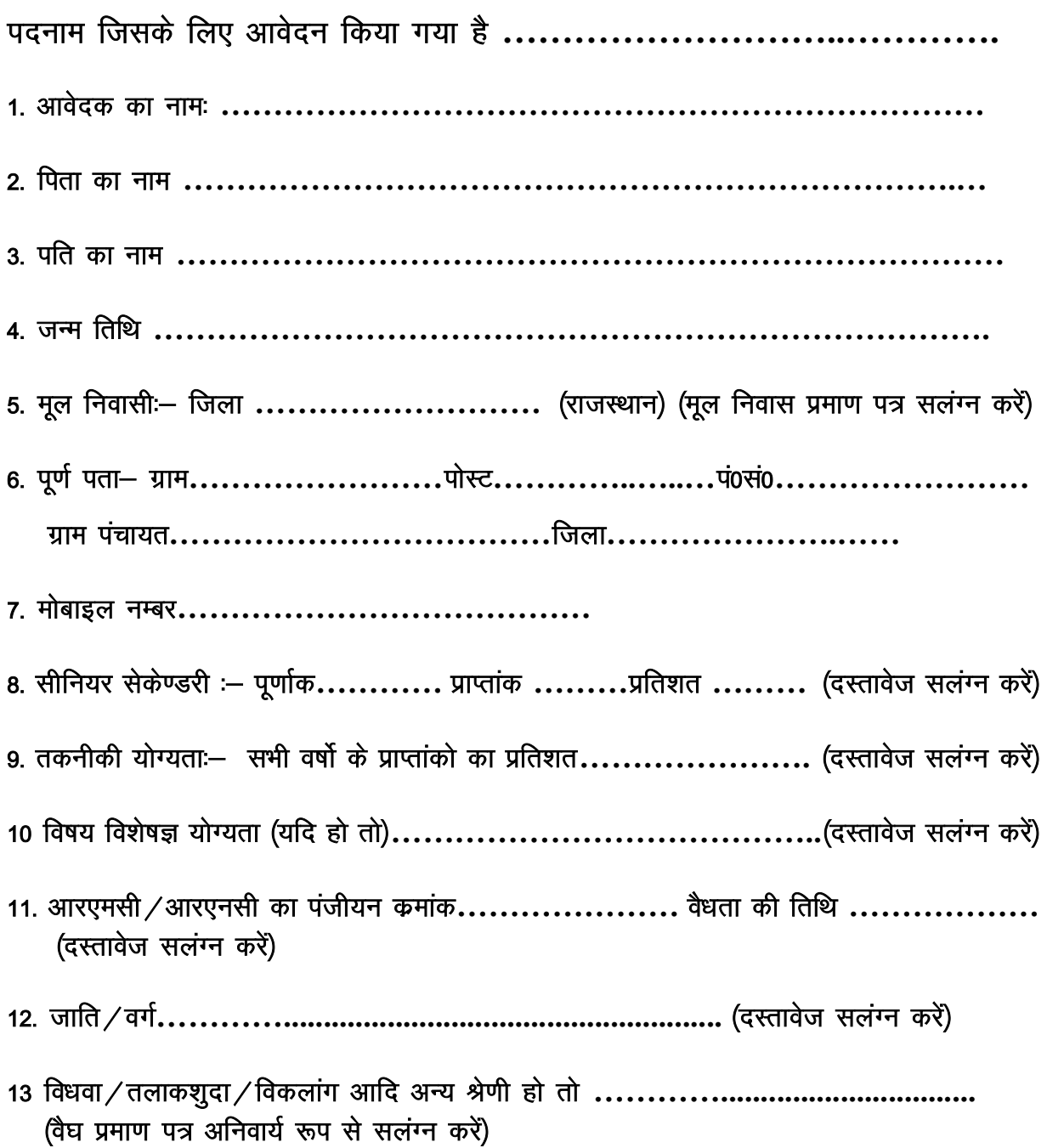